Муниципальное казенное общеобразовательное учреждение «Сергинская средняя общеобразовательная школа имени Героя Советского союза Николая Ивановича Сирина»

#### **Организация проектной деятельности с использованием сетевого взаимодействия при обучении английскому языку** Доклад

**Автор: Татьяна Александровна Шаляпина**, учитель английского языка высшей квалификационной категории МКОУ «Сергинская СОШ им. Героя Советского союза Н.И. Сирина»

2020 год

**Цель исследования**: выявление возможности применения сетевого взаимодействия для реализации проектной деятельности в рамках ФГОС в процессе изучения английского языка на уровне начального общего образования.

#### **Задачи:**

- 1. Проанализировать научную литературу по проблеме и определить сущность основных понятий исследования.
- 2. Выявить проблемы организации сетевого взаимодействия обучающихся в организации проектной деятельности при реализации ФГОС в процессе изучения английского языка на уровне начального общего образования.
- 3. Обобщить опыт работы по сетевому взаимодействию в рамках организации проектной деятельности при обучении английскому языку с использованием Глобальной школьной лаборатории.

**Метод проектов - это способ достижения дидактической цели через детальную разработку проблемы (технологию), которая должна завершиться вполне реальным, осязаемым практическим результатом, оформленным тем или иным образом.**

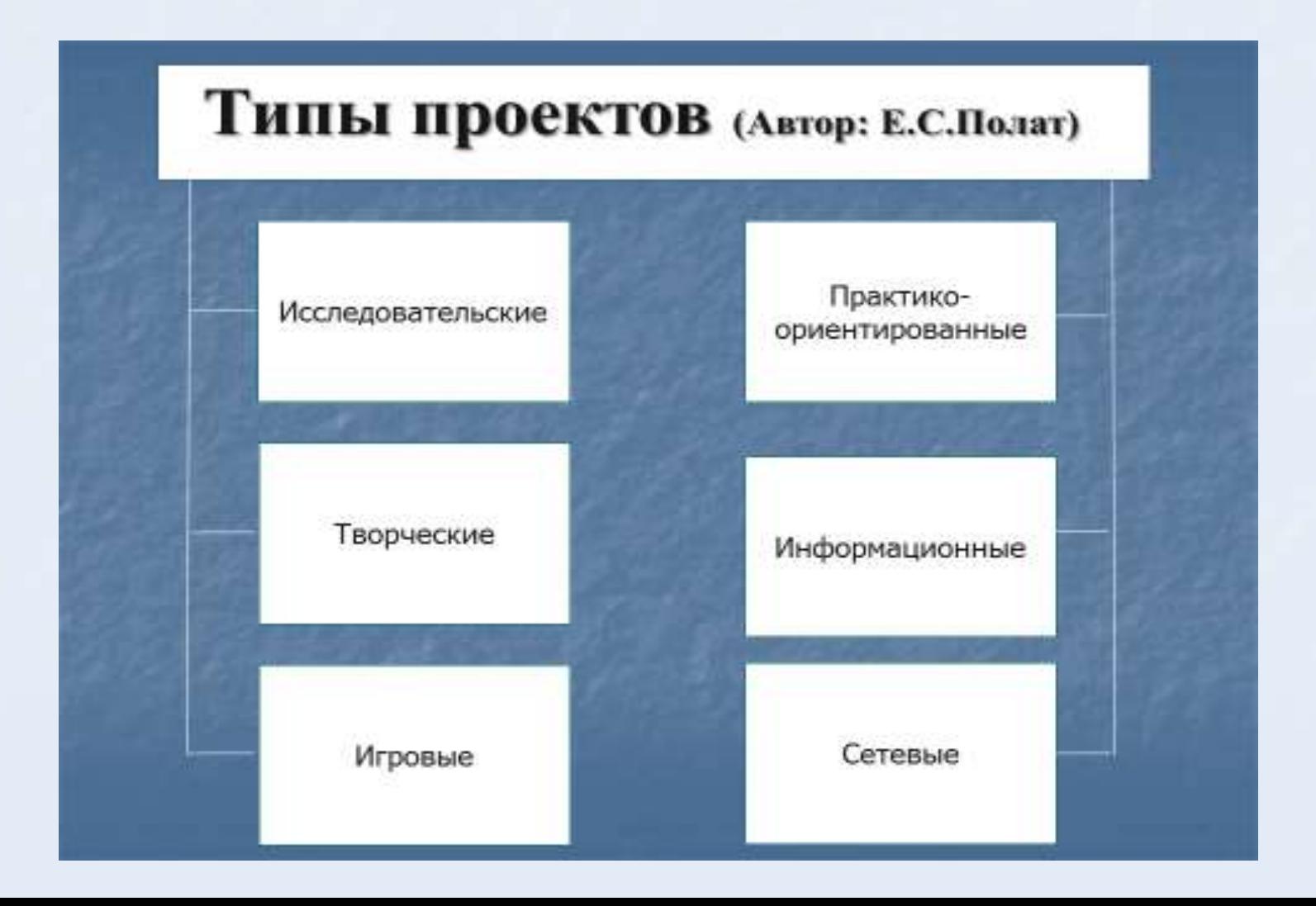

# СЕТЕВОЙ ПРОЕКТ

#### **• общая проблема,**

- цель,
- согласованные методы, способы деятельности,

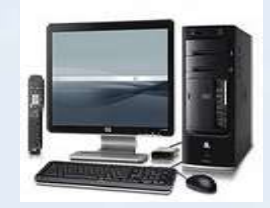

#### направленные на достижение **совместного результата деятельности**.

Виды деятельности:

- учебно-познавательная,
	- исследовательская,
		- творческая,
			- игровая.

**Основа** компьютерная телекоммуникации Средства организации:

- электронная почта,
- списки рассылок,
- дискуссионные группы,
- средства поиска информации в Интернете,
- средства общения в реальном и отложенном времени,
- аудио- и видеоконференции,
- социальные сетевые сервисы

## Сетевой проект

### **Алгоритм работы:**

- **Создание рабочей группы**
- **Определение темы**
- **Определение структуры проекта**
- **Распределение обязанностей**
- **Формулировка проектных заданий**
- **Разработка критериев оценивания этапов проекта**

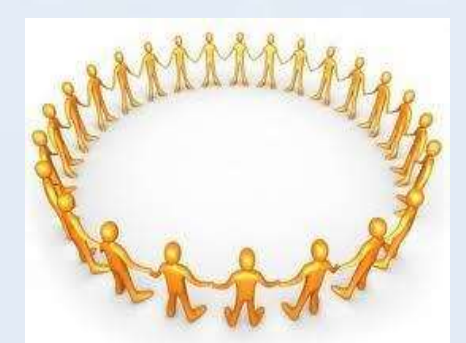

### **Выбор платформы для размещения проекта**

Блог, сайт, глог, moodle или вики. В основном сетевые проекты размещают на викистраницах. **Ви ́ ки** (англ. wiki) — это веб-сайт, структуру и содержимое которого пользователи могут сами изменять с помощью инструментов, предоставляемых самим сайтом.

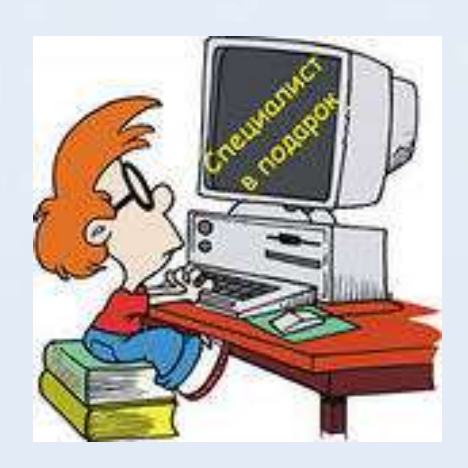

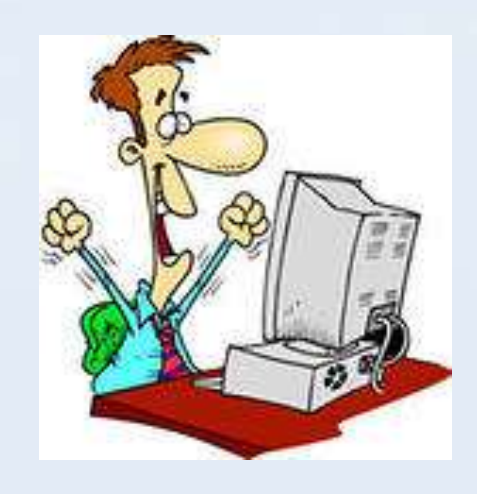

## Он-лайн доска Twiddla

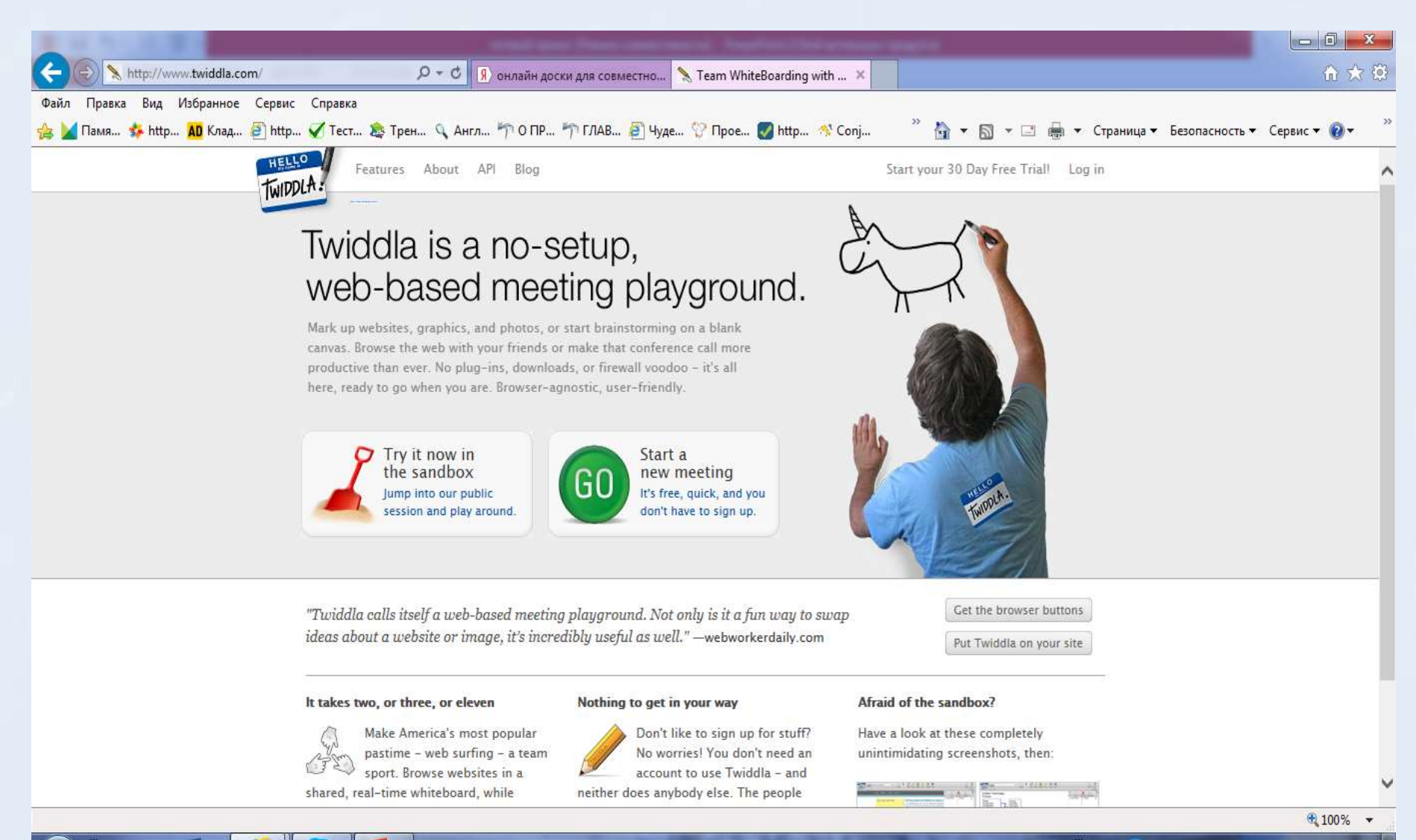

# **Он-лайн доска WikiWall (создание стенгазеты)**

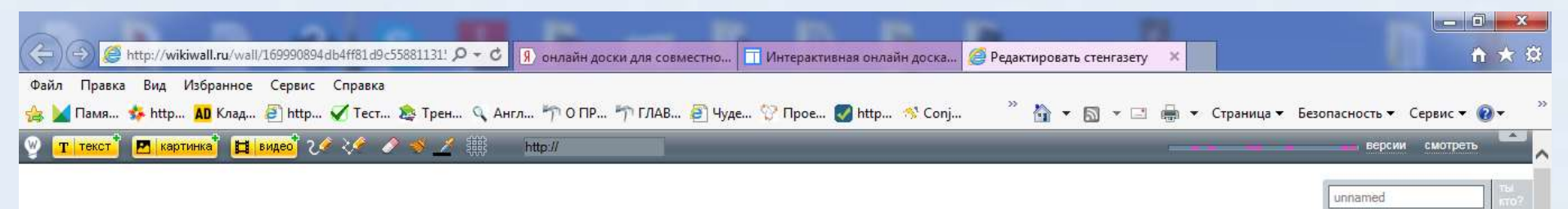

## **Он-лайн доска RealtimeBoard**

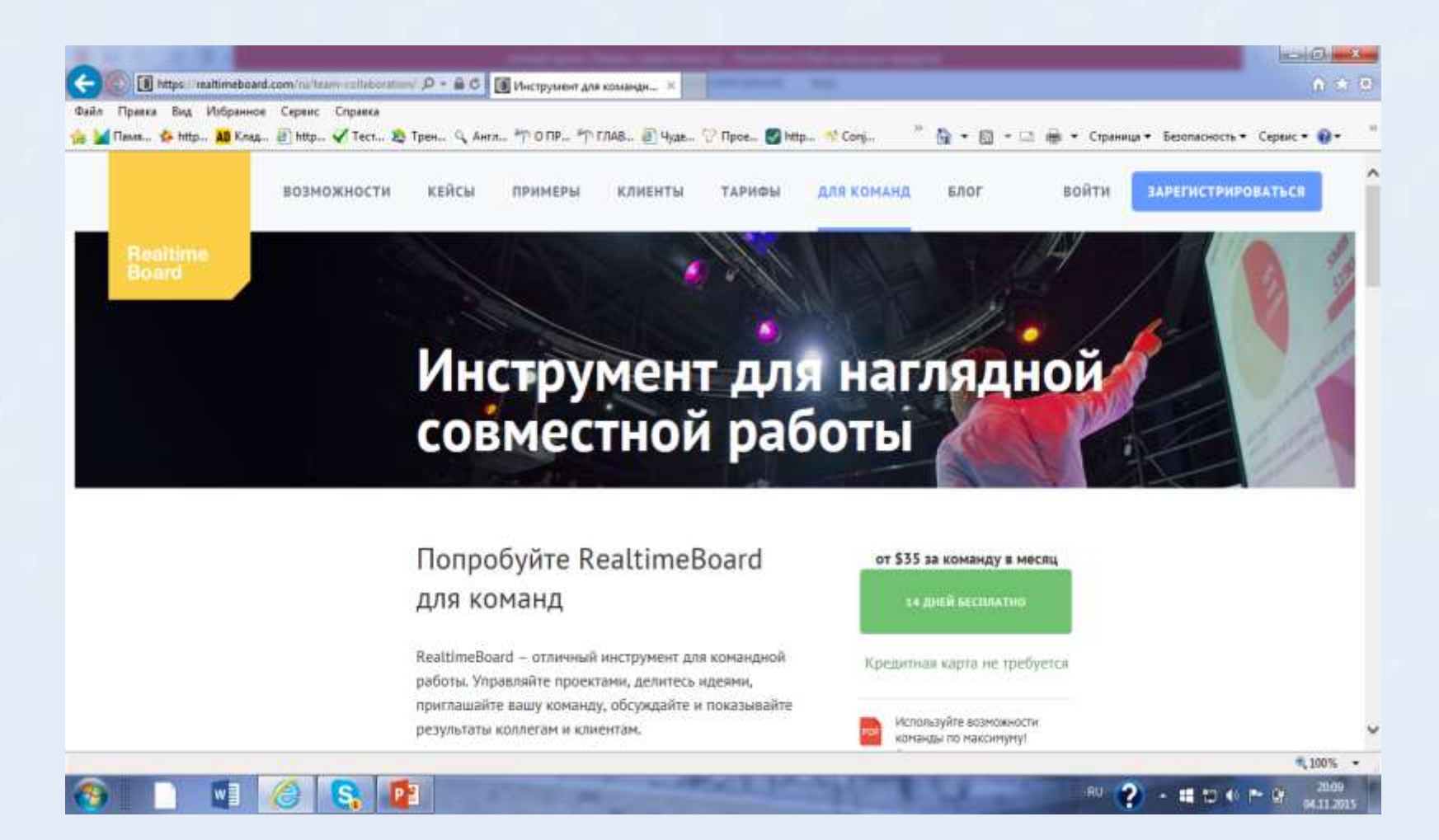

## Он-лайн доска scrumblr.ca.

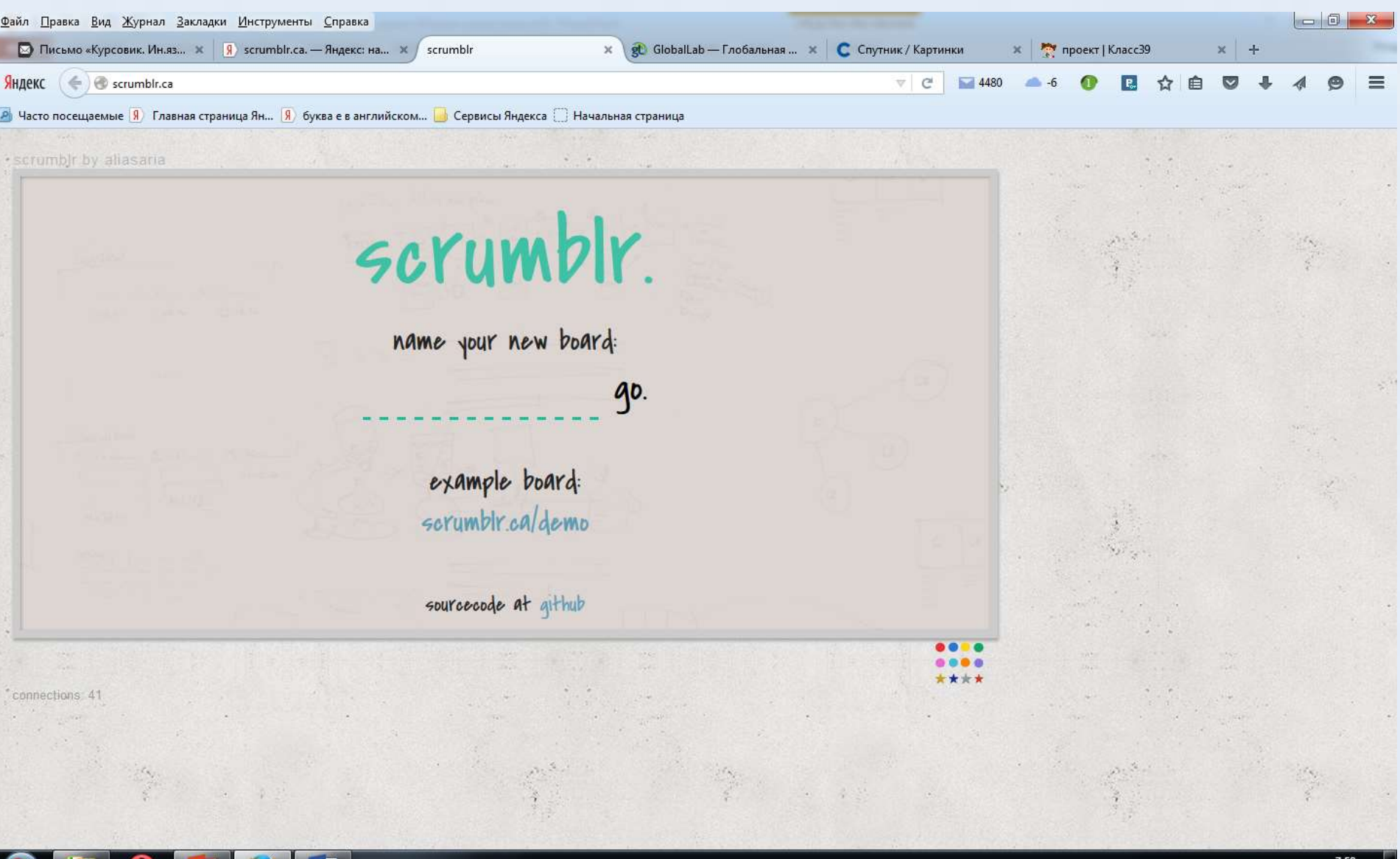

 $\rightarrow$ 

 $\left| \cdot \right|$ 門の

### **Целесообразность использования он-лайн досок:**

- при проведении мозгового штурма,
- для группового сбора и организации учебной информации по заданной тематике и пр.

**Основная цель такого приема – совместная работа на доске в урочной или внеурочной деятельности.** 

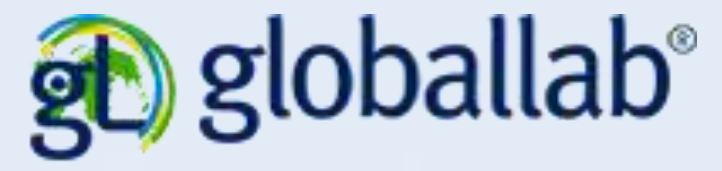

#### **ГлобалЛаб экспедициии по маршруту**

#### **«В гостях у сказки»**

В качестве организации совместной деятельности учителя и обучающихся использовался сервис - *онлайн-доски* **scrumblr.ca.**

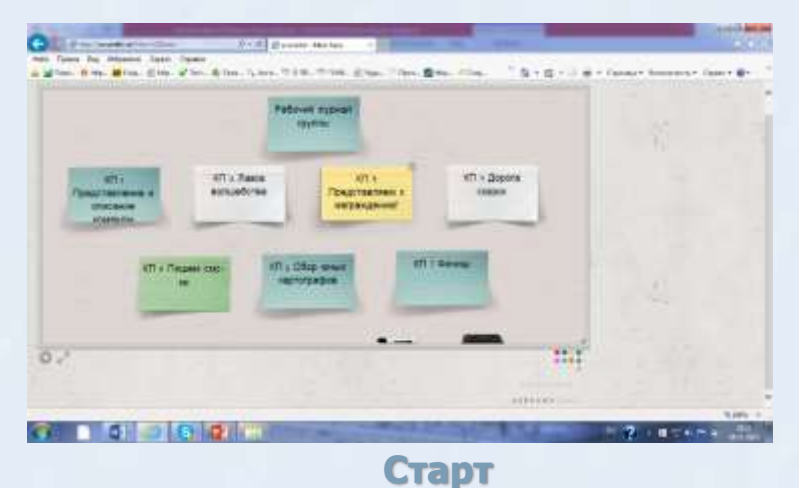

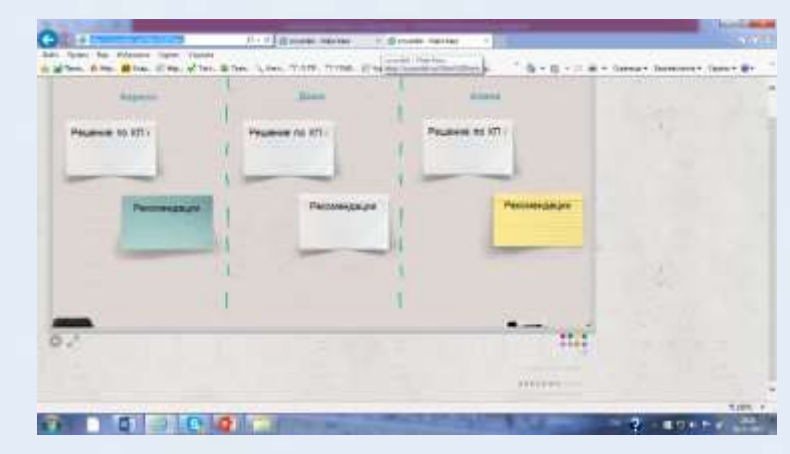

Доска №2

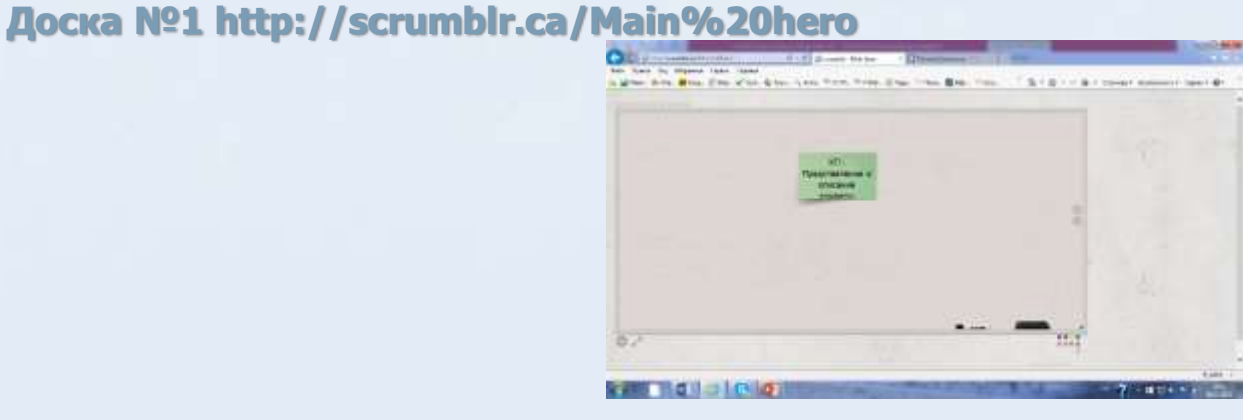

Стикеры – ссылки (веб-квест)

### Результат работы с он-лайн доской

 **Знакомство с сервисами (вкладками), предназначенными для совместной работы по созданию схем, диаграмм, ментальных карт.**

 **Развитие умения классифицировать объекты, систематизировать информацию, представлять информацию в краткой и наглядной форме**  *являются универсальными***.**

*Облик школ как по форме так и по содержанию должен измениться … должно стать соответствие школьного образования целям опережающего развития.* 

*В.В. Путин*

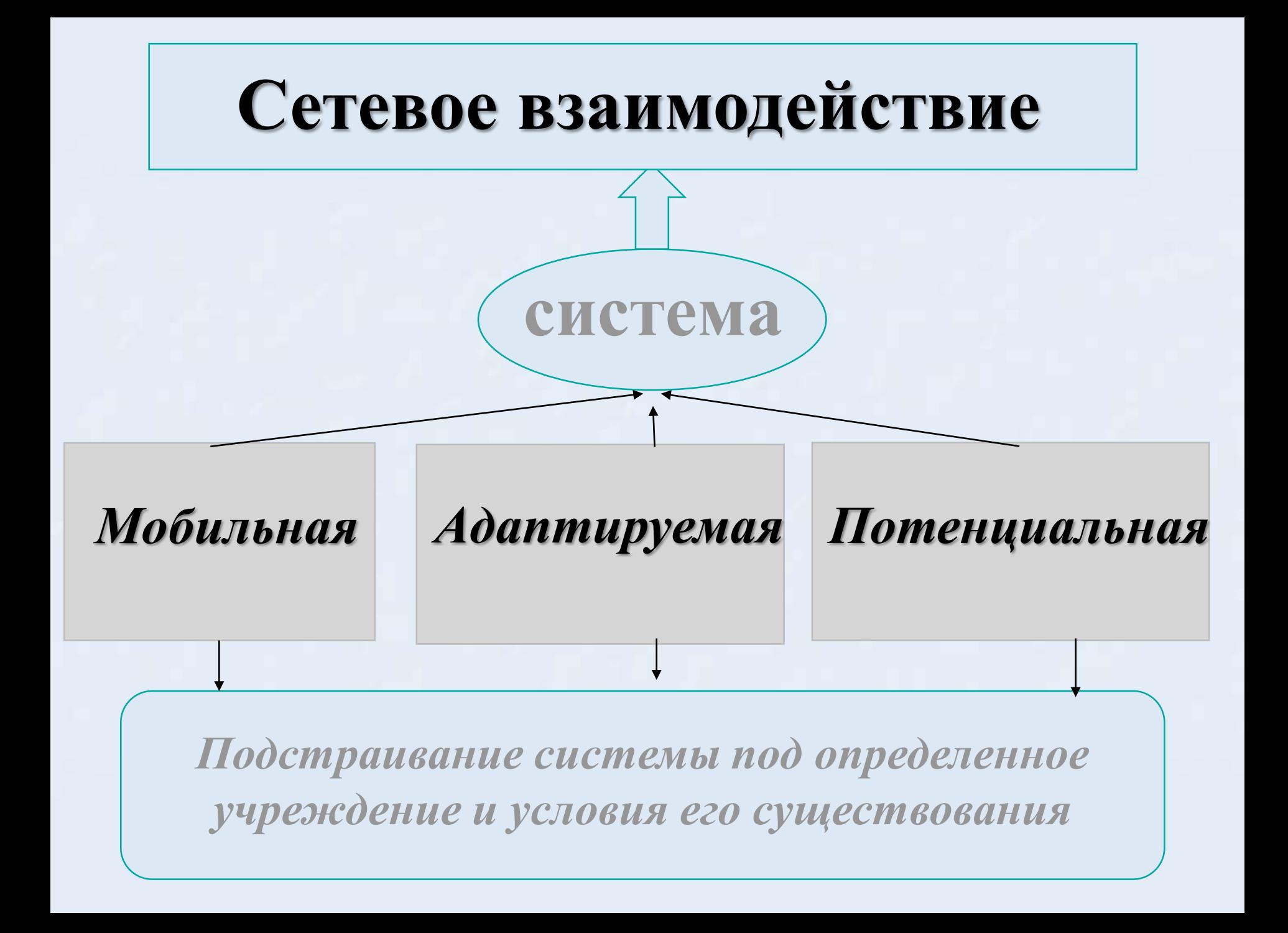

![](_page_15_Figure_0.jpeg)

творческие занятия, спортивные мероприятия...

открытыми и способными выражать собственные мысли, уметь принимать решения и помогать друг другу, формировать интересы и осознавать свои возможности

### **Проблема**

**Как освоить «цифру» в стенах сельской малокомплектной школы, не расширяя условий для всех видов деятельности обучающихся!?**

![](_page_16_Picture_2.jpeg)

![](_page_16_Picture_3.jpeg)

### **Сегодня такую возможность дает сеть!**